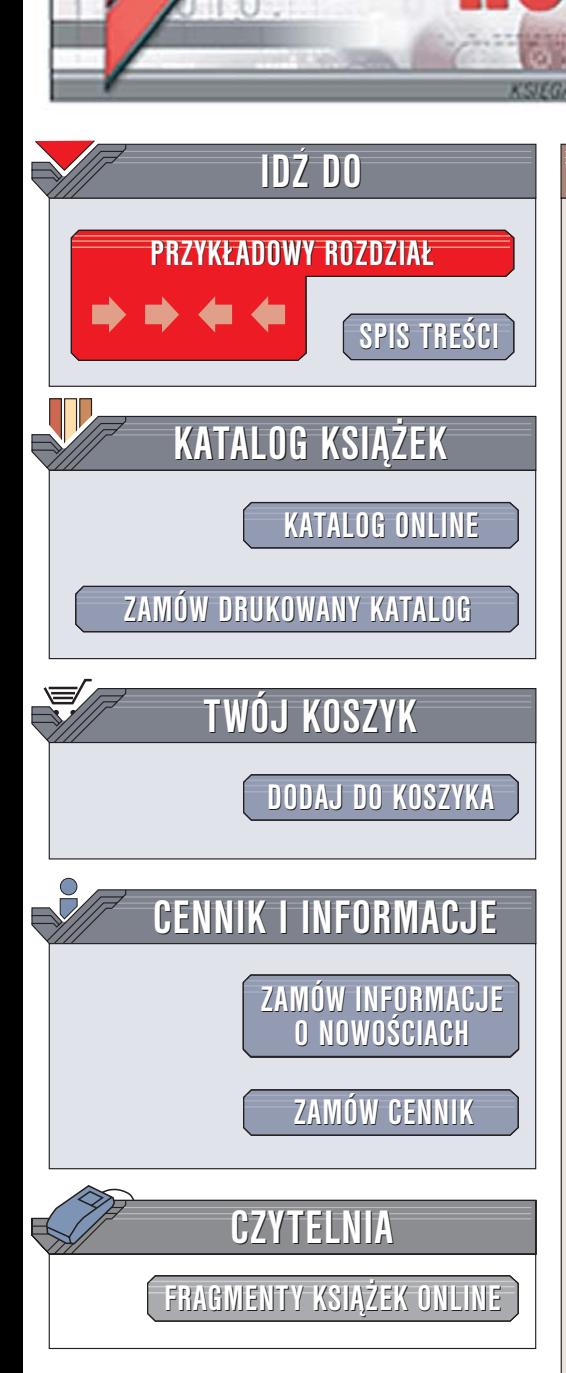

Wydawnictwo Helion ul. Chopina 6 44-100 Gliwice tel. (32)230-98-63 [e-mail: helion@helion.pl](mailto:helion@helion.pl)

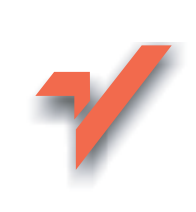

## Komputer PC. Poradnik kupującego

Autor: Bartosz Danowski ISBN: 83-246-0206-2 Format: B5, stron: 232

lion. $\nu$ 

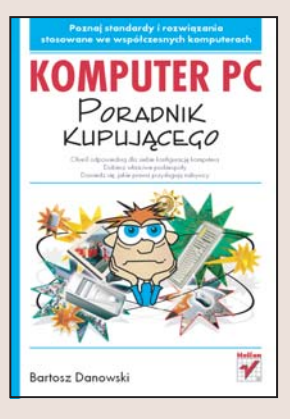

#### Poznaj standardy i rozwiązania stosowane we współczesnych komputerach

- Określ odpowiednia dla siebie konfigurację komputera
- Dobierz właściwe podzespoły
- Dowiedz się, jakie prawa przysługuja nabywcy

Dynamiczny rozwój rynku sprzêtu i oprogramowania komputerowego ma swoje dobre i złe strony. Ceny sa coraz niższe, a dostepność komponentów zestawów komputerowych wzrasta. Niestety – właśnie to powoduje również, że na rynku pojawiają się firmy, które mamiąc klientów kolorowymi reklamami, oferują im sprzęt nie spełniający jakichkolwiek standardów. Samodzielny dobór komponentów również nie jest łatwym zadaniem – ilość oznaczeń i skrótów, którymi posługuja się producenci, dość skutecznie utrudnia dokonanie właściwego wyboru. Określenie odpowiedniej dla siebie konfiguracji wiąże się z koniecznością poznania obowiązujących standardów i rozwiazań stosowanych w komputerach.

Książka "Komputer PC. Poradnik kupującego" to przewodnik po współczesnym rynku komputerów. Po jego lekturze świadomie wybierzesz komputer dla siebie, określisz jego konfiguracjê, zrozumiesz, o czym mówi sprzedawca, i sprawdzisz, czy zakupiony sprzêt spełnia wymogi określone w zamówieniu. Czytając kolejne rozdziały, poznasz kluczowe komponenty zestawu komputerowego i najnowsze rozwiązania technologiczne stosowane przez ich producentów oraz dowiesz się, co oznaczają tajemnicze skróty umieszczane w ofertach i opisach sprzętu. Dzięki stosowanemu przez autora podziałowi na "tani komputer", "wydajny komputer" i "komputer marzeń" dobierzesz konfigurację komputera odpowiadającą Twoim potrzebom i możliwościom finansowym.

- Procesory i płyty główne
- Karty graficzne
- Pamięci i napędy dyskowe
- Odtwarzacze i nagrywarki CD/DVD
- Karty dźwiękowe i sieciowe
- Obudowy i zasilacze
- Monitory CRT i LCD
- Drukarki
- Systemy operacyjne Windows i Linux

Przeczytaj te książke, a żaden sprzedawca nie zaskoczy Cie reklamowymi frazesami

# <span id="page-1-0"></span>Spis treści

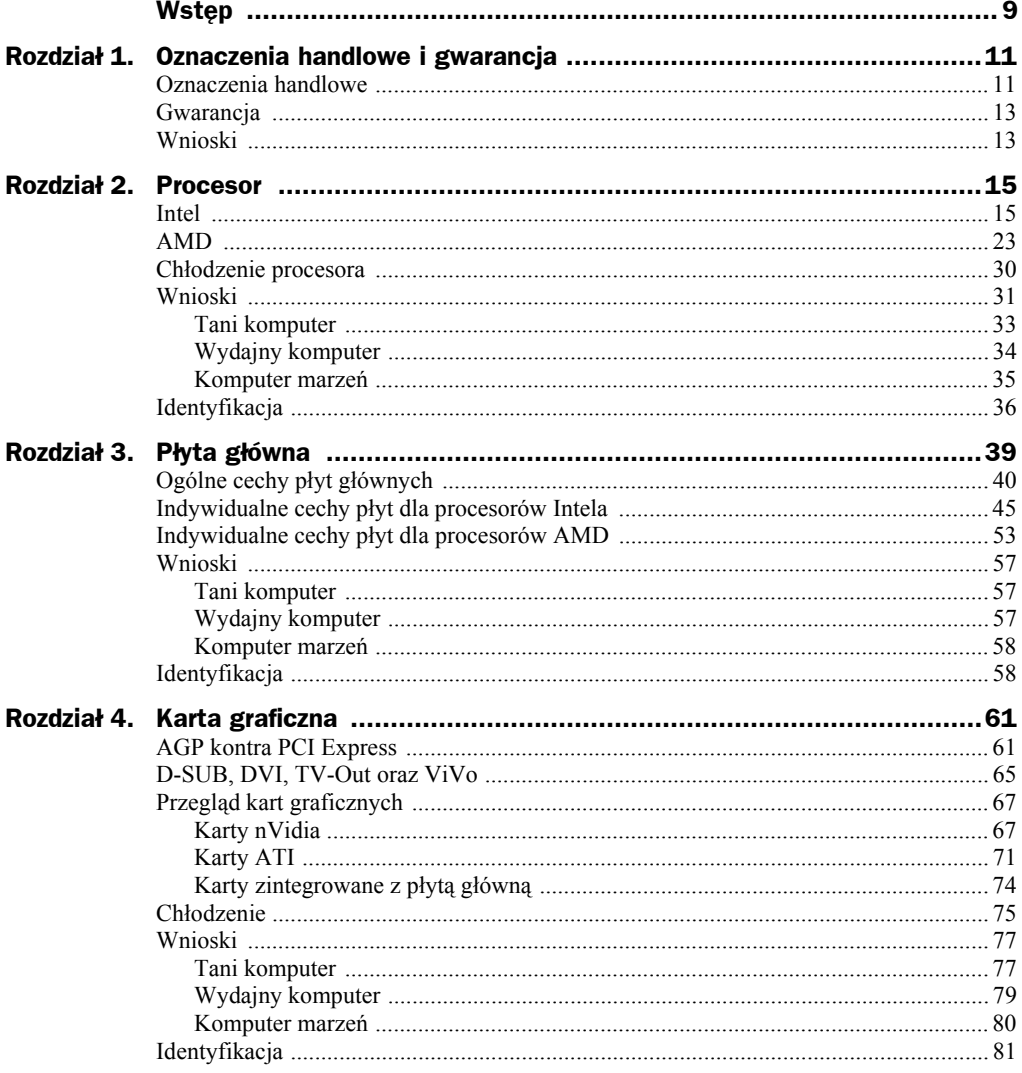

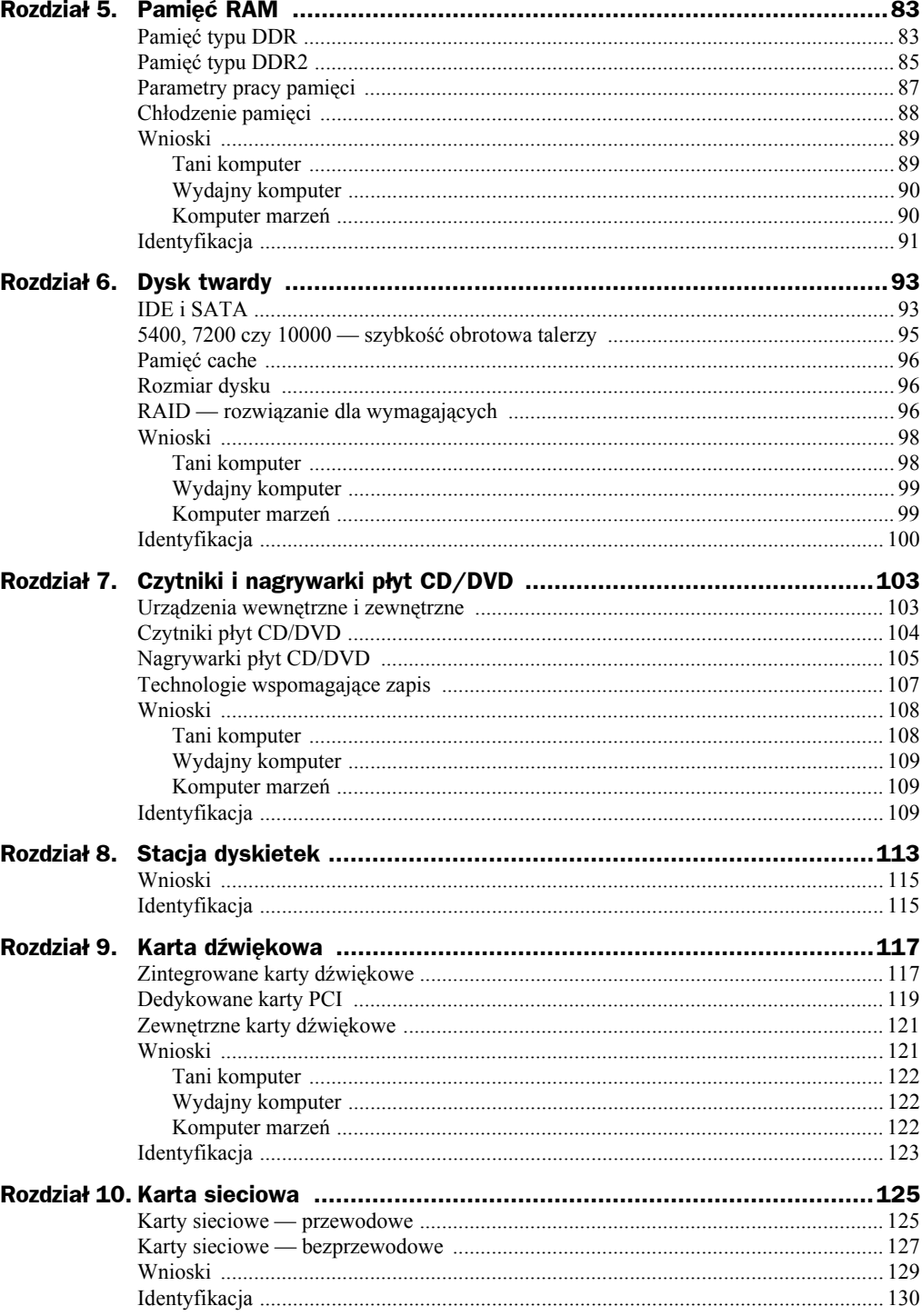

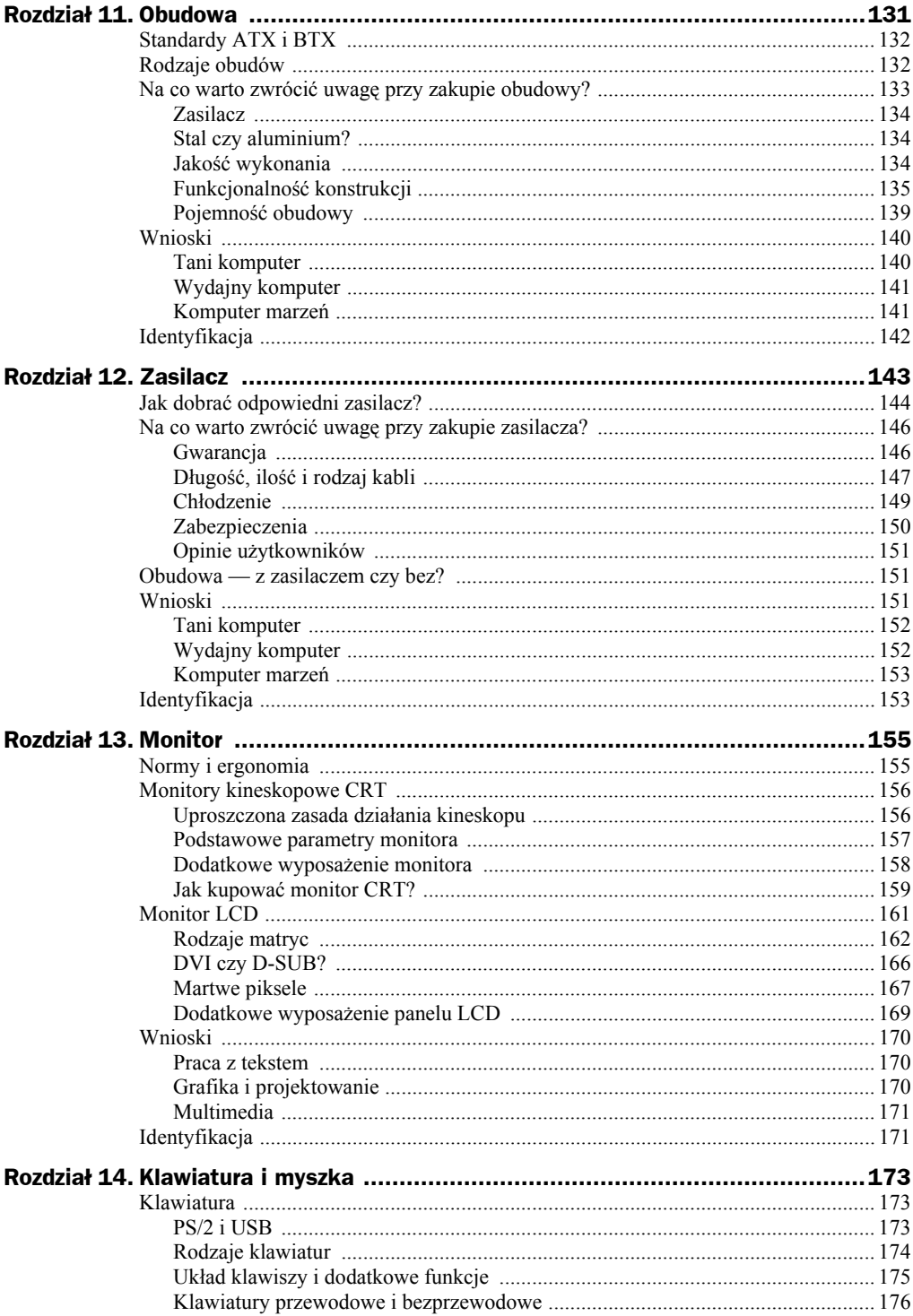

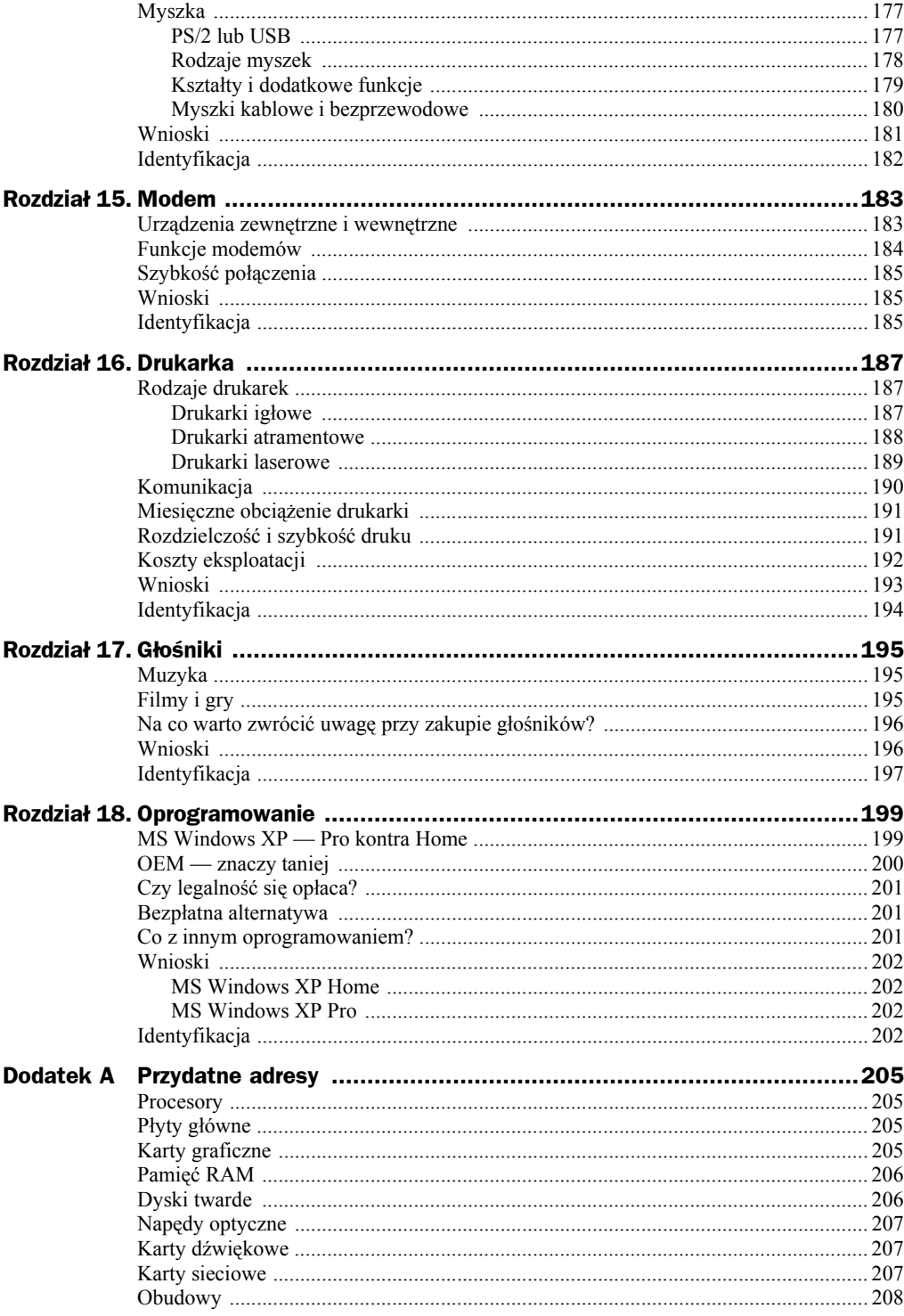

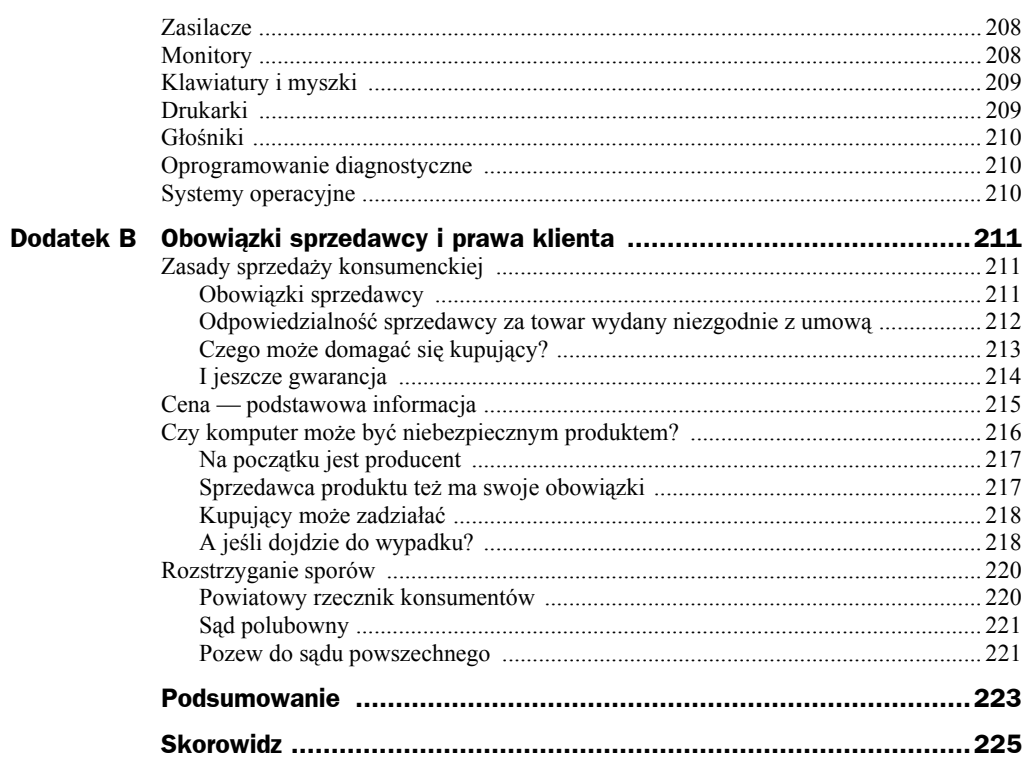

## <span id="page-6-0"></span>Rozdział 4. Karta graficzna

Na rynku kart graficznych mamy do czynienia z produktami pochodzącymi od wielu producentów. Jednak w praktyce okazuje się, że niemal wszystkie karty bazują na procesorach graficznych zaledwie dwóch producentów. Mam tutaj na myśli firmy nVidia (*http://www.nvidia.com*) oraz ATI (*http://www.ati.com*). Ciekawostką jest to, że karty różnych firm nie dość, że używają tych samych procesorów, to często fizycznie niczym się od siebie nie różnią.

Sporym problemem może być duża liczba modeli kart i ich różne wersje. Osoby obeznane z tym tematem również bardzo często mają problemy z oznaczeniami poszczególnych wersji kart. Dlatego dokładna lektura niniejszego rozdziału wydaje się koniecznością. Mam jednak nadzieję, że dzięki analizie informacji zamieszczonej w niniejszym rozdziale będziesz mógł wybrać kartę odpowiednią dla swoich potrzeb.

## AGP kontra PCI Express

Wszystkie karty graficzne, niezależnie od tego, na bazie jakiego procesora graficznego zostały zbudowane, do komunikacji z komputerem wykorzystują jedno z dwóch rozwiązań:

- ◆ **PCI Express 16x** rysunek 4.1,
- $\triangle$  **AGP** rysunek 4.2.

Dokładną różnicę w konstrukcji złącza karty AGP i PCI Express 16x widać na rysunku 4.3.

Już na pierwszy rzut oka widać różnicę w wyglądzie obu typów złączy. Pierwszy typ — AGP — jest wyraźnie krótszy niż nowsze rozwiązanie, jakim jest PCI Express 16x.

Kolejna różnica dotyczy umiejscowienia specjalnego wycięcia będącego mechanicznym zabezpieczeniem przed montażem karty w nieodpowiednim gnieździe. Wycięcie w złączu karty AGP jest usytuowane mniej więcej w środku. Natomiast w przypadku karty PCI Express 16x wycięcie umieszczono prawie na początku złącza.

*Karta graficzna* ווווווו *PCI Express 16x* TOTO COLORADO LA CITATIVI <u>Thursdan</u> *i PCI Express 16x* AGP 4X/8X <u> HANDI MANASHI</u>

Trzecia różnica widoczna gołym okiem dotyczy gęstości styków na krawędzi złącza. W przypadku AGP styków jest mniej i są rzadziej umieszczone. Natomiast na karcie PCI Express 16x liczba styków jest zauważalnie większa i są one gęściej umieszczone.

PCI-Express 16x

Wymienione powyżej różnice sprawiają, że oba typy kart nie są ze sobą zgodne i każdy z nich wymaga odpowiedniego gniazda na płycie głównej. Na rysunku 4.4 widać gniazdo PCI Express 16x, a na rysunku 4.5 zamieściłem zdjęcie gniazda AGP.

**Rysunek 4.1.**

*w wersji*

**Rysunek 4.2.** *Karta graficzna w wersji AGP*

**Rysunek 4.3.** *Porównanie złącza AGP*

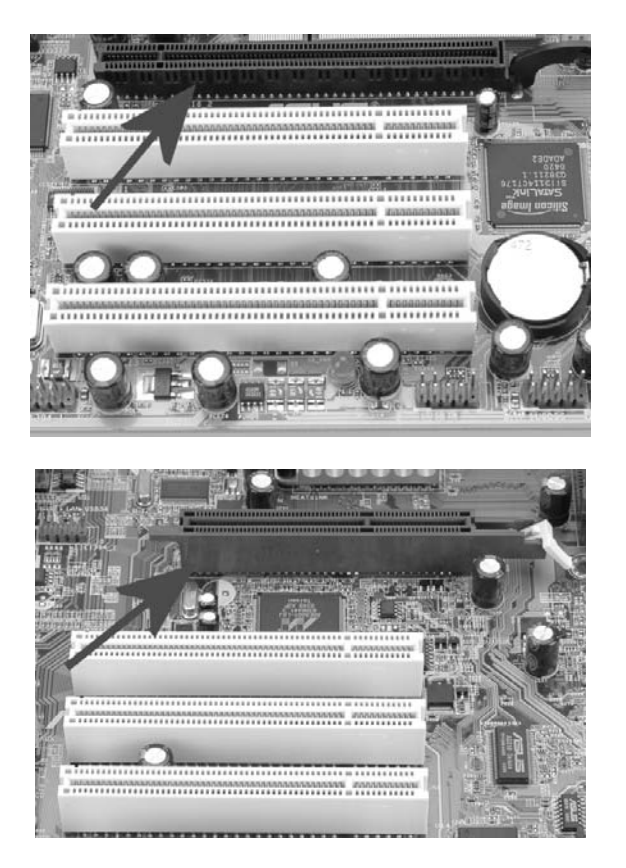

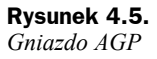

**Rysunek 4.4.** *Gniazdo PCI Express 16x*

> Jak to zwykle bywa, to, co widać, wcale nie jest najważniejsze, najistotniejsze różnice kryją się w specyfikacji obu złączy.

> AGP jest rozwiązaniem wprowadzonym przez firmę Intel wraz z chipsetem **440 LX** dla procesorów Intel Pentium II. Od samego początku port AGP był przewidziany wyłączanie do instalacji kart graficznych. W związku z tym dysponuje bezpośrednim dostępem do pamięci komputera i nie współdzieli przepustowości z innymi urządzeniami. Od chwili premiery AGP doczekało się kolejnych odsłon w postaci **AGP 1x**, **AGP 2x**, **AGP 4x** oraz **AGP 8x**. Musisz wiedzieć o tym, że karty przeznaczone dla AGP 1x oraz AGP 2x nie są zgodne z kartami AGP 4x i AGP 8x. Dlatego nie można tych pierwszych zamontować w gniazdach przeznaczonych dla tych drugich i odwrotnie. Z tego powodu zarówno gniazda, jak i złącza kart posiadają system mechanicznych zabezpieczeń uniemożliwiających pomyłkę — rysunek 4.6.

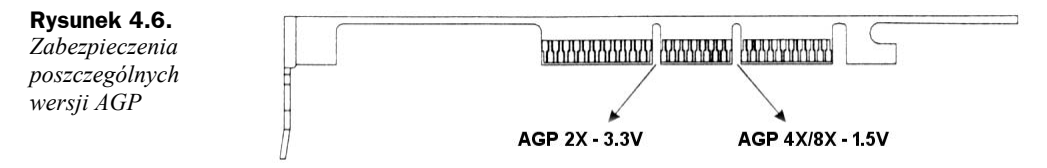

Oczywiście w praktyce karty mają tylko jedno wycięcie. W chwili obecnej w sprzedaży dostępne są już wyłącznie karty zgodne z AGP 8x, a płyty główne pozwalają na montaż modeli AGP 4x oraz AGP 8x.

W tabeli 4.1 zamieściłem informacje na temat przepustowości portu AGP we wszystkich dostępnych specyfikacjach.

**Tabela 4.1.** *Przepustowość portu AGP*

| <b>Tryb</b> | <b>Przepustowość</b> |  |
|-------------|----------------------|--|
| $AGP$ 1x    | $266 \text{ MB/s}$   |  |
| $AGP$ 2x    | 533 MB/s             |  |
| $AGP$ 4x    | $1066$ MB/s          |  |
| AGP 8x      | $2132 \text{ MB/s}$  |  |

Musisz pamiętać o tym, że nowoczesne karty graficzne mają duże zapotrzebowanie na prąd. W związku z tym, że AGP nie jest w stanie zapewnić odpowiedniego zasilania, producenci zaczęli na swoich kartach montować dodatkowe gniazda zasilania, za pośrednictwem których karty są podłączane do zasilacza.

Wprowadzenie portu AGP rozwiązało problem z zapotrzebowaniem na przepustowość jedynie dla karty graficznej. Natomiast wraz z instalacją dodatkowych kontrolerów IDE, SATA, USB2 czy kart sieciowych szyna PCI ponownie przestała wystarczać. Wszystkie rozwiązania, jakie były stosowane przez producentów płyt głównych, były jedynie łataniem braków i niepotrzebnym podnoszeniem kosztów i komplikacji produktów.

Zaistniała sytuacja wymusiła poszukiwania, a w konsekwencji krystalizację i wprowadzenie nowego standardu magistrali systemowej. Nowe rozwiązanie zostało nazwane **PCI Express**.

Nowa magistrala ma służyć przesyłaniu danych zarówno z karty graficznej, jak i innych urządzeń zamontowanych na płycie głównej. Zgodnie ze specyfikacją w magistrali PCI Express dane są przesyłane dwukierunkowo w postaci pakietów. Podstawowa wersja gniazda PCI Express została oznaczona 1x i jest dwa razy szybsza niż używana do tej pory magistrala PCI. Bezsprzeczną zaletą nowej magistrali jest to, że każde z gniazd dysponuje przydzieloną przepustowością. Dzięki temu nie ma możliwości, aby jedno urządzenie zatkało całą magistralę i w ten sposób przytkało komputer, tak jak to się dzieje w przypadku PCI.

Zgodnie ze specyfikacją dostępne są szybsze gniazda oznaczone odpowiednio 2x, 4x, 8x, 16x oraz 32x. Co w praktyce oznacza, że najszybsze gniazdo dysponuje aż 32 niezależnymi kanałami transmisyjnymi.

W tabeli 4.2 zamieściłem zestawienie przepustowości dla poszczególnych wersji magistrali PCI Express. Oczywiście podane dane dotyczą przepustowości w obie strony.

Kolejną zaletą PCI Express jest to, że na płycie głównej można zamontować na przykład same gniazda 16x i podłączyć do nich wolniejsze karty 1x. Taka konfiguracja będzie działać bez większych problemów.

| <b>Tryb</b>     | Przepustowość |
|-----------------|---------------|
| PCI Express 1x  | $250$ MB/s    |
| PCI Express 2x  | $500$ MB/s    |
| PCI Express 4x  | $1000$ MB/s   |
| PCI Express 8x  | $2000$ MB/s   |
| PCI Express 16x | $4000$ MB/s   |
| PCI Express 32x | 8000 MB/s     |

**Tabela 4.2.** *Przepustowość portu PCI Express*

Jedną z największych zalet nowej magistrali jest możliwość instalacji dwóch takich samych kart graficznych w celu zwiększenia wydajności układu graficznego. W przypadku firmy nVidia rozwiązanie takie nosi nazwę **SLi**. Natomiast firma ATI nazwała swoje rozwiązanie **CrossFire**. Więcej informacji na temat obu rozwiązań znajdziesz w podrozdziałach poświęconych poszczególnym procesorom graficznym.

Warto nadmienić w tym miejscu, że wprowadzenie nowej magistrali rozwiązało również problem zasilania nowoczesnych akceleratorów graficznych.

Obecnie karty graficzne przeznaczone do montażu w PCI Express wymagają gniazda w wersji 16x.

Bezpośrednio po wprowadzeniu nowej magistrali producenci kart graficznych nieco zaspali, ale w tej chwili odrabiają już zaległości. Bez problemów można kupić karty przeznaczone do montażu w PCI Express 16x, są to zarówno mniej wydajne tanie karty, jak i bardzo drogie, szybkie akceleratory 3D.

### D-SUB, DVI, TV-Out oraz ViVo

W oznaczeniach wielu kart znajdziesz sporo magicznych skrótów, które mogą Ci nic nie mówić. Dlatego uznałem, że koniecznie powinieneś poznać podstawowe oznaczenia, gdyż mają one związek z tym, jakie możliwości oferuje wybrana przez Ciebie karta graficzna.

Zacznijmy od gniazd odpowiedzialnych za podłączenie monitora do karty graficznej. W chwili obecnej spotyka się dwa rodzaje gniazd, które przez producentów oznaczane są jako **D-SUB** oraz **DVI**. Pierwszy rodzaj gniazda jest wykorzystywany przy podłączaniu klasycznych monitorów kineskopowych (CRT) oraz paneli LCD posiadających takie wyjście. W przypadku klasycznych monitorów D-SUB jest jedynym dostępnym rozwiązaniem umożliwiającym podłączenie monitora do karty graficznej.

Znacznie bardziej skomplikowaną operacją jest podłączenie monitora LCD za pomocą gniazda D-SUB. Dzieje się tak, ponieważ karta generuje cyfrowy sygnał zawierający informacje na temat tego, które piksele na matrycy mają być włączane/wyłączne oraz w jaki sposób ma się to odbywać. Następnie dane muszą zostać zamienione przez specjalny układ na sygnał analogowy i wysłane do monitora. Niestety operacja ta powoduje utratę pewnej części danych koniecznych do prawidłowej projekcji obrazu na monitorze. Dlatego panele LCD posiadają kolejny układ elektroniczny odpowiedzialny za przetworzenie otrzymanego analogowego sygnału na postać cyfrową i ponowne wygenerowanie utraconych danych. W praktyce konwersja nie jest idealna i uzyskany obraz często jest nieostry lub pojawiają się problemy z wyświetlaniem niektórych kolorów.

Drugie gniazdo o nazwie DVI pozwala na podłączenie wyłącznie paneli LCD. Podłączenie jest w stu procentach cyfrowe i nie zachodzi konieczność konwersji sygnału. Jakość obrazu wyświetlanego przez panel LCD podłączony za pomocą DVI jest dużo lepsza, niż ma to miejsce w przypadku gniazda D-SUB.

Na rysunku 4.7 widać przykład karty graficznej, na której producent zamontował oba rodzaje gniazd.

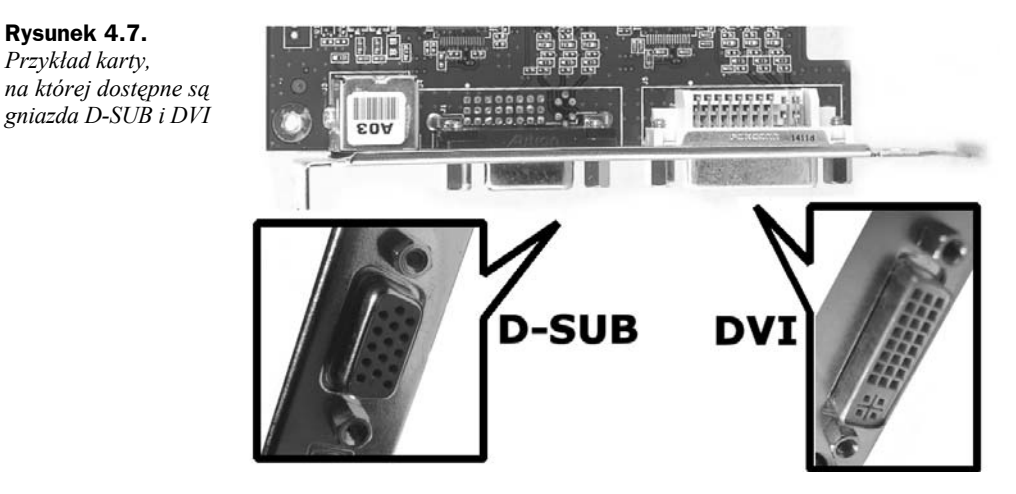

Obecnie w sprzedaży możesz spotkać karty graficzne o następujących kombinacjach gniazd:

- $\blacklozenge$  D-SUB,
- $\bullet$  D-SUB + DVI.
- $\blacklozenge$  DVI + DVI.

Wielu producentów kart graficznych poza montażem gniazd odpowiedzialnych za podłączenie monitora CRT lub LCD wyposaża swoje produkty w różnego rodzaju wyjścia **TV** oraz moduły **ViVo** — rysunek 4.8.

Wyjście TV — popularnie zwane **TV-Out** — to złącze, za pomocą którego możesz podłączyć swój komputer do telewizora i na nim oglądać taki sam obraz jak komputerze. Rozwiązanie to jest przydatne, jeżeli używasz komputera do oglądania filmów.

Moduł ViVo to kolejne rozwiązanie pozwalające na wprowadzeniu sygnału wideo do komputera za pośrednictwem karty graficznej. Dzięki temu możesz zgrać film z wakacji nakręcony kamerą wideo, poddać go montażowi i nagrać na płycie wideo.

**Rysunek 4.7.** *Przykład karty,* **Rysunek 4.8.** *Przykład karty wyposażonej w wyjście TV oraz moduł ViVo*

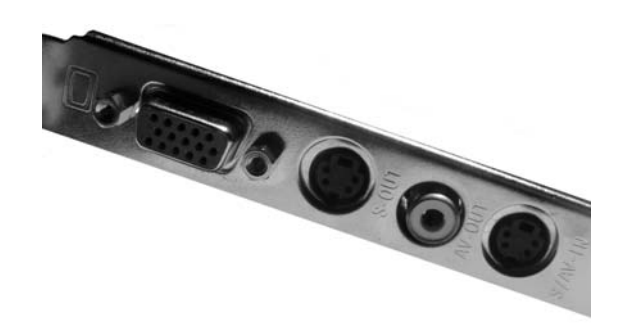

Widok złączy TV oraz ViVo z rysunku 4.8 potraktuj jako przykład jednej z możliwości udostępnienia tych elementów przez producenta. Musisz bowiem wiedzieć, że wielu producentów wprowadza spore innowacje, które mają na celu ułatwienie dostępu do tych dodatkowych elementów karty graficznej.

## Przegląd kart graficznych

W niniejszym podrozdziale zamieściłem wykaz wszystkich modeli kart graficznych produkowanych przy wykorzystaniu procesorów graficznych firm **ATI** i **nVidia**. Poszczególne tabele zawierają najważniejsze informacje na temat parametrów i modeli kart dostępnych w chwili obecnej na rynku. Uzupełnieniem podrozdziału jest wykaz kart graficznych zintegrowanych z płytami głównymi.

Chcę wyraźnie podkreślić, że w zestawieniach znalazły się karty przeznaczone dla rynku masowych odbiorców i wymagających graczy. Innymi słowy, nie ma tutaj mowy o wyspecjalizowanych profesjonalnych kartach kierowanych do projektantów CAD czy też wspomagających rendering trójwymiarowych scen w programach 3D Studio Max, Lightwave czy Maya.

#### **Karty nVidia**

Wszystkie karty budowane na podstawie procesorów graficznych firmy nVidia noszą wspólną nazwę **GeForce**, która jest dodatkowo uzupełniana o cyfrowe i literowe oznaczenia określające właściwości konkretnego modelu. W tabeli 4.3 zamieściłem wykaz wszystkich kart GeForce przeznaczonych do montażu w gnieździe AGP dostępnych w chwili obecnej na rynku.

Natomiast tabela 4.4 zawiera wykaz kart przeznaczonych do współpracy z magistralą PCI Express 16x.

Karty widoczne w tabeli 4.3 i 4.4 ułożone są w takiej kolejności, jak pokazywały się na rynku. Na początku mamy najstarsze konstrukcje, a na końcu najnowsze, a co za tym idzie najdroższe.

| <b>Model</b>          | <b>Taktowanie</b><br>procesora | <b>Taktowanie</b><br>pamieci | <b>Szyna</b><br>pamięci | llość<br>potoków |
|-----------------------|--------------------------------|------------------------------|-------------------------|------------------|
| GeForce FX 5200       | 250                            | 400                          | 64                      | $\overline{4}$   |
| GeForce FX 5200       | 250                            | 400                          | 128                     | $\overline{4}$   |
| GeForce FX 5500       | 275                            | 400                          | 128                     | $\overline{4}$   |
| GeForce FX 5600       | 325                            | 550                          | 128                     | $\overline{4}$   |
| GeForce FX 5600 Ultra | 350                            | 700                          | 128                     | $\overline{4}$   |
| GeForce FX 5600 XT    | 235                            | 400                          | 64                      | $\overline{4}$   |
| GeForce FX 5700 LE    | 250                            | 400                          | 128                     | $\overline{4}$   |
| GeForce FX 5700       | 425                            | 550                          | 128                     | $\overline{4}$   |
| GeForce FX 5700 Ultra | 475                            | 900                          | 128                     | $\overline{4}$   |
| GeForce FX 5800       | 400                            | 800                          | 128                     | $\overline{4}$   |
| GeForce FX 5800 Ultra | 500                            | 1000                         | 128                     | $\overline{4}$   |
| GeForce FX 5900       | 350                            | 550                          | 256                     | 8                |
| GeForce FX 5900 XT    | 400                            | 700                          | 256                     | 8                |
| GeForce FX 5900 Ultra | 450                            | 850                          | 258                     | 8                |
| GeForce FX 5950 Ultra | 475                            | 950                          | 256                     | 8                |
| GeForce 6200          | 300                            | 500                          | 128                     | $\overline{4}$   |
| GeForce 6200          | 300                            | 500                          | 64                      | $\overline{4}$   |
| GeForce 6600          | 300                            | 700                          | 128                     | 8                |
| GeForce 6600 GT       | 500                            | 1000                         | 128                     | 8                |
| GeForce 6800 LE       | 325                            | 700                          | 256                     | 8                |
| GeForce 6800          | 325                            | 700                          | 256                     | 12               |
| GeForce 6800 GT       | 350                            | 1000                         | 256                     | 16               |
| GeForce 6800 Ultra    | 400                            | 1100                         | 256                     | 16               |

**Tabela 4.3.** *Wykaz kart AGP z procesorami nVidia*

Jak się zapewne domyślasz, zawartość rubryk *Taktowanie procesora*, *Taktowanie pamięci*, *Szyna pamięci* oraz *Ilość potoków* świadczy o wydajności danego modelu karty. Im wyższe wartości, tym karta powinna być szybsza. Oczywiście zasada ta dotyczy danej rodziny procesorów, np. GeForce 6800.

Zwróć uwagę na to, że niektóre karty, pomimo że posiadają takie samo oznaczenie, różnią się szerokością szyny pamięci oraz taktowaniem procesora graficznego i pamięci. Różnice te mają wpływ na wydajność i cenę urządzenia. Dlatego zanim zdecydujesz się na zakup konkretnej karty, koniecznie sprawdź, jakie są jej właściwe parametry. Odpowiednie informacje powinny znaleźć się w dokumentacji karty lub na jej opakowaniu. Poza tym możesz wybraną kartę prześwietlić za pomocą odpowiedniego oprogramowania opisanego w dalszej części niniejszej książki.

Uwaga! W miarę możliwości należy unikać kart nVidia GeForce z rodziny FX, gdyż są to starsze konstrukcje, które nie radzą sobie najlepiej z najnowszymi grami.

| <b>Model</b>       | Taktowanie<br>procesora | Taktowanie<br>pamieci | <b>Szyna</b><br>pamieci | llość<br>potoków |
|--------------------|-------------------------|-----------------------|-------------------------|------------------|
| GeForce PCX 5300   | 250                     | 400                   | 128                     | 4                |
| GeForce PCX 5750   | 425                     | 550                   | 128                     | $\overline{4}$   |
| GeForce PCX 5900   | 350                     | 550                   | 256                     | 8                |
| GeForce 6200 TC    | 350                     | 700                   | 32                      | 4                |
| GeForce 6200 TC    | 350                     | 700                   | 64                      | $\overline{4}$   |
| GeForce 6200 TC    | 300                     | 550                   | 128                     | 4                |
| GeForce 6200       | 300                     | 500                   | 128                     | $\overline{4}$   |
| GeForce 6600       | 300                     | 700                   | 128                     | 8                |
| GeForce 6600 GT    | 500                     | 1000                  | 128                     | 8                |
| GeForce 6800       | 325                     | 700                   | 256                     | 12               |
| GeForce 6800 Ultra | 400                     | 1100                  | 256                     | 16               |
| GeForce 6800 GT    | 350                     | 1000                  | 256                     | 16               |
| GeForce 7800 GTX   | 430                     | 1200                  | 256                     | 24               |
| GeForce 7800 Ultra | 500                     | 1375                  | 256                     | 24               |

**Tabela 4.4.** *Wykaz kart PCI Express z procesorami nVidia*

Nowością w ofercie firmy nVidia jest rozwiązanie dostępne pod nazwą **SLi** — *Scalable Link Interface*. Technologia ta rewolucjonizuje podejście do przetwarzania grafiki trójwymiarowej dzięki wykorzystaniu możliwości, jakie niesie ze sobą szyna PCI Express, oraz zastosowaniu dwóch niezależnych procesorów graficznych i połączeniu ich mocy obliczeniowej.

Dwie karty połączone ze sobą mogą pracować w jednym z trzech trybów w zależności od potrzeb. Pierwszym sposobem pracy jest **tryb kompatybilności**, przy którym jedna karta pracuje, a druga jest programowo odłączona. Dzięki temu system działa tak, jakby posiadał tylko jedną kartę. Drugi sposób pracy nosi nazwę **trybu przemiennego generowania ramek** i w praktyce polega na tym, że jedna z kart generuje wszystkie ramki parzyste, a druga nieparzyste. Ostatnim i zdecydowanie najciekawszym rozwiązaniem jest **tryb dzielenia ramek**. Polega on na tym, że ramka jest dzielona na dwie części — górę i dół. Każda z części ramki jest generowana przez inną kartę, a następnie całość jest łączona i wyświetlana na ekranie monitora.

W zależności od tego, do jakich zadań zostanie przeznaczony komputer wyposażony w nVidia SLi, teoretycznie możemy zyskać nawet stuprocentowy wzrost wydajności podsystemu graficznego. Jednak w praktyce okazuje się, że nie jest tak kolorowo i to, jaki wzrost szybkości otrzymamy, zależy od wielu czynników. Testy przeprowadzone na komputerze wyposażonym w najnowsze rozwiązanie nVidia pokazały, że najwyższy wzrost wydajności otrzymujemy w przypadku, gdy karty pracują przy najwyższym obciążeniu — wysoka rozdzielczość, włączone wszystkie efekty specjalne w grach. Do poprawnej pracy nVidia SLi bezwzględnie wymagany jest bardzo wydajny procesor, aby mógł na czas obsłużyć obie karty i nie spowalniał podsystemu graficznego.

Może się również zdarzyć tak, że super szybki komputer wyposażony w dwie karty pracujące w trybie SLi będzie wolniejszy od jednokartowego odpowiednika. Dzieje się tak z powodu kodu gier, które nie potrafią wykorzystać potęgi drzemiącej w nowej technologii. Jeżeli trafisz na taką grę, to nie zdziw się, jeśli wydajność Twojego komputera będzie niemal identyczna, jak jego jednokartowy odpowiednik.

Aby stworzyć własny komputer wykorzystujący technologię nVidia SLi, konieczna jest odpowiednia płyta główna wyposażona w chipset posiadający wsparcie dla tego rozwiązania. Aktualnie dostępnych jest zaledwie kilka wersji chipseta posiadającego wsparcie dla SLi. Poniżej wymieniłem odpowiednie modele chipsetów dla procesorów firmy Intel i AMD.

- **nVidia nForce 4 SLi**,
- **nVidia nForce4 SLI Intel Edition**,
- **VIA K8T890 Pro**,
- **Intel 915** (tylko niektóre płyty główne, np. Gigabyte GA-8I915P-SLI).

W praktyce, jeżeli płyta główna posiada dwa złącza PCI Express 16x, to oznacza to, że jest również wyposażona w odpowiednią wersję chipsetu. Na rysunku 4.9 zamieściłem widok odpowiedniej płyty głównej wyposażonej w obsługę dwóch kart graficznych w trybie nVidia SLi.

**Rysunek 4.9.**

*Płyta główna z obsługą nVidia SLi*

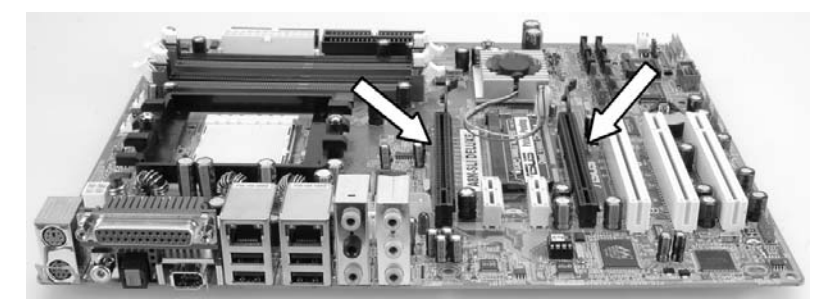

Poza płytą główną musisz dobrać dwie takie same karty graficzne. W chwili obecnej muszą to być karty należące do jednej z poniższych rodzin.

- nVidia GeForce 6600 GT,
- ◆ nVidia GeForce 6800 LE.
- ◆ nVidia GeForce 6800,
- ◆ nVidia GeForce 6800 GT,
- nVidia GeForce 6800 Ultra,
- ◆ nVidia GeForce 7800 GTX,
- nVidia GeForce 7800 Ultra.

Domyślnie każda płyta wyposażona w obsługę dwóch kart jest ustawiana tak, by działała poprawnie z jedną z nich. Dlatego zanim zostaną zamontowane dwie karty, konieczne jest przełączenie specjalnego układu na płycie głównej — rysunek 4.10.

**Rysunek 4.10.**

*Aby karty mogły pracować w trybie SLi, konieczne jest przełączenie specjalnego układu na płycie głównej*

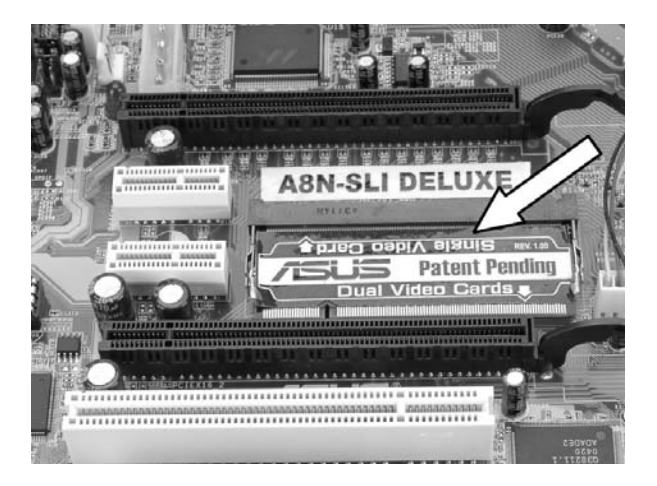

Dopiero teraz można zamontować obie karty. Po osadzeniu karty konieczne jest jeszcze spięcie obu urządzeń za pomocą specjalnego mostka widocznego na rysunku 4.11.

#### **Rysunek 4.11.**

*Specjalny mostek niezbędny do połączenia obu karty mających pracować w trybie SLi. Moduł ten jest dostarczany wraz z płytą główną*

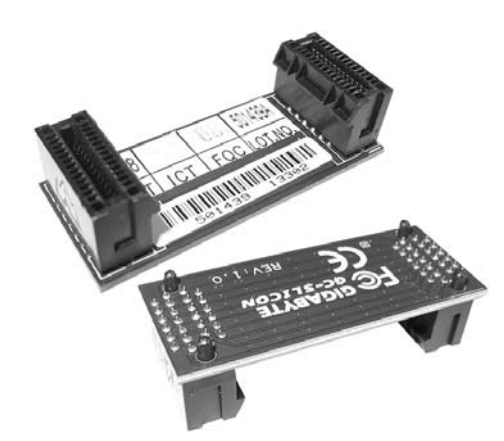

Odpowiednie złącza na kartach zgodnych z nVidia SLi są dostępne na ich górnych krawędziach — rysunek 4.12.

W podrozdziale "Wnioski" znajdziesz informacje na temat tego, które z kart z procesorem graficzny nVidia warte są zakupu w zależności od zastosowań komputera.

#### **Karty ATI**

Drugą grupę kart graficznych dostępnych na rynku stanowią produkty zbudowane przy wykorzystaniu procesorów graficznych firmy ATI. Pierwotnie firma ATI sama produkowała swoje karty, ale zmuszona działaniami nVidia skupiła się na wytwarzaniu

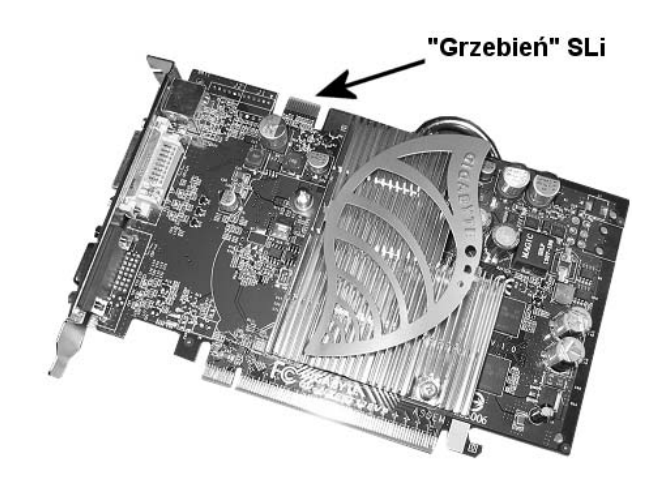

procesorów graficznych dla tych urządzeń produkowanych przez inne firmy. Wszystkie karty zbudowane na podstawie procesorów graficznych firmy ATI noszą wspólną nazwę **Radeon** dodatkowo uzupełnioną o oznaczenia cyfrowe i literowe wyróżniające poszczególne modele.

Karty z procesorami graficznymi ATI dostępne są w wersjach dla portu AGP (tabela 4.5) oraz magistrali PCI Express 16x (tabela 4.6).

Również firma ATI stosuje politykę sztucznego mnożenia modeli kart zbudowanych na tych samych procesorach graficznych i różniących się częstotliwością taktowania pamięci, procesora oraz ilością potoków teksturujących. Musisz wiedzieć o tym, że karty, których parametry zostały obcięte, oferują znacznie niższą wydajność, niż ma to miejsce w przypadku pełnych wersji, a ich jedyną zaletą jest niska cena.

Bardzo ciekawą grupą kart zbudowanych na bazie procesorów graficznych firmy ATI są te o nazwie **All-in-Wonder**. Mówiąc skrótowo, są to urządzenia będące połączeniem wydajnego akceleratora graficznego i wysokiej jakości tunera TV. Jeżeli chcesz w swoim komputerze zamontować kartę graficzną oraz tuner TV, to warto zastanowić się nad propozycją firmy ATI, gdyż jest ona konkurencyjna cenowo w porównaniu do klasycznych rozwiązań składających się z dwóch oddzielnych kart, a do tego pozwala na zaoszczędzenie gniazda PCI, co w przypadku nowoczesnych płyt głównych może być bardzo istotnym atutem.

Zanim książka zostanie wydana, firma ATI wprowadzi do swojej oferty rozwiązanie konkurencyjne dla nVidia SLi. Zostało ono zaprezentowane na komputerowych targach Computex i nosi nazwę **ATI CrossFire**. Niestety przy opisie nowej technologii nie znalazły się żadne zdjęcia, ponieważ w chwili, gdy pisałem te słowa, nikt w kraju nie miał odpowiedniej płyty ani karty, aby sprawdzić i sfotografować to rozwiązanie.

Aby skorzystać z rozwiązania oferowanego przez ATI, konieczna jest odpowiednia płyta główna wyposażona w specjalny chipset autorstwa ATI — **Radeon Xpress 200 CrossFire Edition**.

*SLi*

**Rysunek 4.12.** *Złącze służące do łączenia obu kart pracujących w trybie*

| <b>Model</b>    | <b>Taktowanie</b><br>procesora | <b>Taktowanie</b><br>pamięci | <b>Szyna</b><br>pamięci | llość<br>potoków |
|-----------------|--------------------------------|------------------------------|-------------------------|------------------|
| Radeon 9200     | 250                            | 400                          | 128                     | $\overline{4}$   |
| Radeon 9200 SE  | 200                            | 333                          | 64                      | $\overline{4}$   |
| Radeon 9250     | 240                            | 400                          | 128                     | 4                |
| Radeon 9250     | 240                            | 400                          | 64                      | 4                |
| Radeon 9500     | 275                            | 500                          | 128                     | 4                |
| Radeon 9500 Pro | 275                            | 500                          | 128                     | 8                |
| Radeon 9550 SE  | 250                            | 400                          | 64                      | 4                |
| Radeon 9550     | 250                            | 400                          | 128                     | 4                |
| Radeon 9550 XT  | 400                            | 550                          | 128                     | 4                |
| Radeon 9600 SE  | 325                            | 400                          | 64                      | $\overline{4}$   |
| Radeon 9600     | 325                            | 400                          | 128                     | 4                |
| Radeon 9600 Pro | 400                            | 600                          | 128                     | 4                |
| Radeon 9600 XT  | 500                            | 600                          | 128                     | 4                |
| Radeon 9700     | 275                            | 550                          | 256                     | 8                |
| Radeon 9700 Pro | 325                            | 620                          | 256                     | 8                |
| Radeon 9800     | 325                            | 580                          | 256                     | 8                |
| Radeon 9800 SE  | 380                            | 680                          | 256                     | 4                |
| Radeon 9800 SE  | 380                            | 680                          | 128                     | 4                |
| Radeon 9800 Pro | 380                            | 680                          | 256                     | 8                |
| Radeon 9800 Pro | 325                            | 580                          | 128                     | 8                |
| Radeon 9800 XT  | 415                            | 730                          | 256                     | 8                |
| Radeon X700     | 400                            | 700                          | 128                     | 8                |
| Radeon X700 Pro | 425                            | 860                          | 128                     | 8                |
| Radeon X700 XT  | 475                            | 1050                         | 128                     | 8                |
| Radeon X800     | 400                            | 700                          | 256                     | 12               |
| Radeon X800 Pro | 475                            | 900                          | 256                     | 12               |
| Radeon X800 XT  | 500                            | 1000                         | 256                     | 16               |
| Radeon X850 XT  | 240                            | 1080                         | 256                     | 16               |

**Tabela 4.5.** *Wykaz kart AGP z procesorami ATI*

Firma ATI podała, że z nową technologią zgodne są następujące karty graficzne:

**RADEON X800 CrossFire Edition**,

#### **RADEON X850 CrossFire Edition**.

Ciekawostką jest to, że możemy połączyć jedną z wymienionych kart z innymi modelami należącymi do danej rodziny, np. kartę **RADEON X800 CrossFire Edition** możemy połączyć z dowolnymi modelami z rodziny **X800**. Z całą pewnością jest to dużym plusem tego rozwiązania, bo wielu zwolenników ekstremalnej szybkości będzie musiało dokupić do posiadanego zestawu tylko jedną kartę.

| Model             | Taktowanie<br>procesora | Taktowanie<br>pamieci | <b>Szyna</b><br>pamięci | llość<br>potoków |
|-------------------|-------------------------|-----------------------|-------------------------|------------------|
| Radeon X300 SE    | 325                     | 400                   | 64                      | 4                |
| Radeon X300       | 325                     | 400                   | 128                     | 4                |
| Radeon X600 Pro   | 400                     | 600                   | 128                     | 4                |
| Radeon X600 XT    | 500                     | 740                   | 128                     | 4                |
| Radeon X700       | 400                     | 700                   | 128                     | 8                |
| Radeon X700 Pro   | 425                     | 860                   | 128                     | 8                |
| Radeon X800       | 390                     | 700                   | 256                     | 12               |
| Radeon X800 XL    | 400                     | 980                   | 256                     | 16               |
| Radeon X800 XT    | 500                     | 1000                  | 256                     | 16               |
| Radeon X850 Pro   | 520                     | 1080                  | 256                     | 12               |
| Radeon X850 XT    | 520                     | 1080                  | 256                     | 16               |
| Radeon X850 XT PE | 540                     | 1180                  | 256                     | 16               |

**Tabela 4.6.** *Wykaz kart PCI Express 16x z procesorami ATI*

Obie karty są ze sobą połączone, jednak odbywa się to za pomocą specjalnego kabla na zewnętrz obudowy. Proces renderowania grafiki może odbywać się w jednym z wymienionych poniżej trybów.

- **SuperTiling** klatka jest dzielona na szachownicę, każda z kart przetwarza odpowiednie pola;
- **Scissor** każda klatka jest dzielona na dwie części, z których każda jest przetwarzana przez oddzielną kartę;
- **Alternate Frame Rendering** klatki parzyste są generowane przez jedną kartę, a nieparzyste przez drugą.

Ciekawostką jest to, że firma ATI dodatkowo przygotowała specjalny tryb o nazwie **CrossFire Super AA** odpowiedzialny za wygładzanie krawędzi.

W tej chwili zadajesz sobie pytanie, które rozwiązanie — nVidia SLi czy ATI CrossFire — jest wydajniejsze. Odpowiedź jest prosta, bo prezentacji nowego rozwiązania firmy ATI towarzyszyło pobicie rekordu wydajności w programie 3D Mark 2005. Obecnie wynosi on 15 498 punktów.

#### **Karty zintegrowane z płytą główną**

Trzecią grupą kart, z jakimi możesz mieć styczność, są urządzenia zintegrowane z płytami głównymi — rysunek 4.13. W tym segmencie bezsprzecznym liderem jest firma Intel, która w swojej ofercie ma tanie karty zintegrowane z chipsetem płyty głównej. Filozofia firmy Intel jest bardzo prosta i w tym leży jej ogromna popularność. Otóż menadżerowie Intela już dawno temu zauważyli, że zdecydowana większość użytkowników komputerów nie potrzebuje wydajnej karty graficznej, gdyż nie uruchamia na swoim **Rysunek 4.13.** *Przykład karty zintegrowanej z płytą główną*

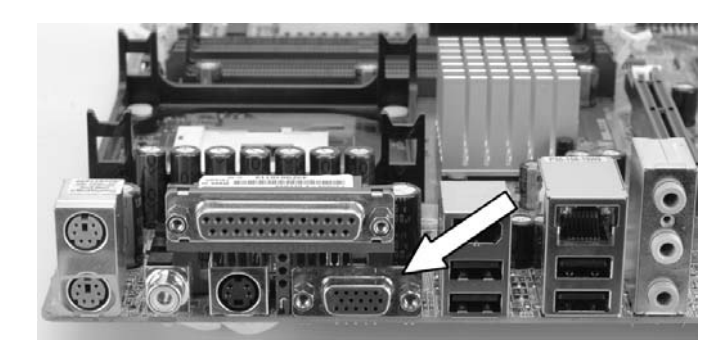

sprzęcie gier. W związku z tym do ich potrzeb wystarczy karta o przeciętnej wydajności, dobrej jakości obrazu i niskiej cenie. Idealnym rozwiązaniem jest połączenie karty graficznej z płytą główną, czyli integracja. Takie rozwiązanie praktycznie nie ma wpływu na wzrost końcowej ceny płyty głównej i oscyluje w granicy kilku dolarów amerykańskich. Innymi słowy, wybierając płytę główną ze zintegrowaną kartą graficzną płacimy około 60% ceny, jaką należy wyłożyć na zakup płyty i taniej karty graficznej oddzielnie.

Dodatkową zaletą płyty ze zintegrowanym układem graficznym jest to, że taka konfiguracja w każdej chwili może zostać uzupełniona o oddzielną kartę graficzną, dzięki czemu komputer będzie znacznie wydajniejszy i będzie się nadawał do gier.

W płytach przeznaczonych dla procesorów firmy Intel możesz spotkać dwa rodzaje układów graficznych zintegrowanych z chipsetem. Pierwszym z nich jest **Intel Extreme Graphics II** dostępny w chipsetach z rodziny **Intel 865**. Natomiast drugie rozwiązanie to **Graphics Media Accelerator 900** łączone z chipsetem **Intel 915**. Chipset Intel 865 jest konstrukcją przeznaczoną dla płyt obsługujących procesory w wersji mPGA 478, z tego powodu rozwiązanie to pomału wychodzi z użycia i jest zastępowane nowszym chipsetem Intel 915, przeznaczonym dla procesorów w wersji LGA 775. Nowszy układ graficzny firmy Intel jest sprzętowo zgodny z najnowszą wersją DirectX 9, dzięki czemu karta będzie nadawać się do współpracy z nową wersją MS Windows, której należy spodziewać się z końcem przyszłego roku.

Z firmą Intel pomału zaczyna konkurować ATI, która dostrzegła wreszcie duże zapotrzebowanie na tanie i mniej wydajne karty graficzne. Gdy ATI rozpoczęła produkcję własnych chipsetów do płyt głównych, powstało rozwiązanie o nazwie **ATI Radeon Xpress 200** oferujące zintegrowaną kartę graficzną bazującą na rdzeniu **Radeon X300**.

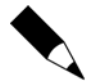

W poprzednim rozdziale przy okazji analizy dostępnych płyt głównych znajdziesz dane na temat dokładnych oznaczeń chipsetów ze zintegrowanym układem graficznym.